# Las herramientas TICS en la gestión pedagógica

# TICS tools in pedagogical management

Tannia Alexandra Casanova Zamora  $^{1*}$ , María Belén Piñas Morales $^{1}$ , Antonio Paredes Peñaherrera $^{1}$ , Miguel Angel Avalos Pérez<sup>2</sup>

> <sup>1</sup>Universidad Nacional de Chimborazo, Ecuador <sup>2</sup>Escuela Superior Politécnica de Chimborazo, Ecuador [\\*tcasanova@unach.edu.ec](tcasanova@unach.edu.ec)

> DOI: [https://doi.org/10.26871/killkanatecnica.v4i3.761](https://doi.org/10.26871/killkanatecnica.v4{i}3.761)

## Resumen

En la actualidad el docente y el alumno tienen la posibilidad de interactuar con diferentes materiales educativos. Al hablar del uso de las herramientas tecnológicas en el aula, no se debe dejar llevar por el pensamiento de que todas las aulas deben disponer de equipos informáticos o que necesariamente el docente sea un experto en el uso del computador. Sin embargo se puede hacer uso de la tecnología con la que cuenta la institución, aprovechándolo al máximo. En el trabajo diario se necesitan recursos que apoyen a la gestión pedagógica sean estos libros, ilustraciones mapas, esquemas, entre otros pero agracias a las herramientas tecnológicas se puede ampliar el contenido de una manera atractiva para el estudiante, trabajando de manera cooperativa y colaborativa. La presente investigación tiene por objetivo analizar el impacto de la utilización de las herramientas tecnológicas como apoyo en la gestión pedagógica a los docentes de la Unidad Educativa Simón Rodríguez de la parroquia de Licán, provincia de Chimbroazo, a través del proyecto de vinculación denominado Fortalecimiento a la gestión institucional de los gobiernos descentralizados parroquiales de la provincia de Chimborazo, de la Universidad Nacional de Chimborazo. Es de tipo descriptivo y explicativo con enfoque cuanti-cualitativo, utilizando el paradigma socio crítico e integrador. Como resultado de las capacitaciones se puedo evidenciar que el 55 % de docentes han fortalecido el empleo de las metodologías activas en el proceso de enseñanza. El éxito o fracaso de las innovaciones educativas, depende en gran parte de la forma en que los actores educativos interpretan, redefinen filtran y dan forma a los cambios propuestos. La innovación desde un punto funcional puede ser interpretada como la incorporación de una idea práctica.

Palabras clave: capacitación, gestión pedagógica, herramientas tecnológicas.

## Abstract

*At present, the teacher and the student have the possibility of interacting with different educational materials. When talking about the use of technological tools in the classroom, it is not that all the classrooms must have computer equipment or that the teacher is an expert in the use of the computer. However, we can use the technology available in the institution, taking advantage of it. In daily work we need resources that support pedagogical management like books, illustrations, maps, schemes, among others, but thanks to technological tools we can expand the content in an attractive way for the student, working cooperatively and collaboratively. The objective of this research is to analyze the impact of the use of technological tools as support in the pedagogical management for the teachers of the Simon Rodríguez school in Licán, in Chimborazo province, through the link project called "Fortalecimiento a la gestión institucional de los gobiernos descentralizados parroquiales de la provincia de Chimborazo", of the National University of Chimborazo. It is descriptive and explanatory with quantitative-qualitative approach, using the socio-critical and integrative paradigm. As a result of the training, we can see that 55% of the teachers have strengthened the use of active methodologies in the teaching process. The success or failure of educational innovations depends in great measure on the way in which educational actors interpret, redefine, filter and shape the proposed changes. Innovation from a functional point can be interpreted as the incorporation of a practical idea.*

Keywords: training, pedagogical management, Technological tools.

### I. INTRODUCCIÓN

<span id="page-0-0"></span>El componente C4. A.1. Capacitación profesional en métodos y técnicas activas para un aprendizaje significativo perteneciente al Proyecto de Vinculación con la Comunidad "Fortalecimiento a la gestión institucional de los gobiernos autónomos descentralizados parroquiales de la provincia de Chimborazo" tiene como objetivo específico desarrollar estrategias metodológicas alternativas que contribuyan al desarrollo de los aprendizajes para la vida, a través de la utilización de las TICS, en la Unidad Educativa "Simón Rodríguez" ubicada en la Parroquia Licán, ciudad de Riobamba, provincia de Chimborazo, en la cual participaron activamente los estudiantes de 7mo semestre de Educación Básica de la UNACH, impartiendo conocimientos a los docentes de la institución mencionada anteriormente sobre herramientas tecnológicas como: GOCONQR, ARDORA, EDUCAPLAY y EXAMVIEW como recursos didácticos innovadores, los mismo que serán utilizados en su labor docente en beneficio de sus estudiantes en el proceso de enseñanza -aprendizaje, de esta manera se transforma la educación desde una labor docente diferente con el uso de la tecnología en la formación de sus educandos, por lo que el 55 % de los docentes participantes afirmaron que después de la capacitación recibida han fortalecido el empleo de las metodologías activas en el proceso de enseñanza aprendizaje. Cabe mencionar que las herramientas antes mencionadas les permiten optimizar tiempo, trabajar de manera colaborativa mediantela presentación de material didáctico previamente elaborado de tal forma que despierte el interés por aprender y el logro de las destrezas que los niños deben desarrollar según lo establecido en el currículo de educación básica.

## II. MARCO TEÓRICO

El avance tecnológico actualmente se mueve a velocidades vertiginosas, lo cual no es solo el reflejo del movimiento poblacional, económico, geográfico, etcétera, de las sociedades en su conjunto, sino que muestra la manera cada vez más simplificada de procesos complejos de información y comunicación.[\[1\]](#page-4-1)

Para Ávila (2012), se denomina Tecnologías de la información y la comunicación (TIC), al conjunto de tecnologías que permiten la adquisición, producción, almacenamiento, tratamiento, comunicación, registro y presentación de informaciones, en forma de voz, imágenes y datos contenidos en señales de naturaleza acústica óptica o electromagnética. Las TIC incluyen la electrónica como tecnología base que soporta el desarrollo de las telecomunicaciones, la informática y el audiovisual.[\[2\]](#page-4-2)

Los procesos de innovación provocan cambios en los sujetos y en el contexto. La incorporación de las TIC a los procesos de enseñanza aprendizaje requiere de cambios en el proceso didáctico, en el rol del docente y del estudiante.

El docente pasa de ser un simple transmisor de conocimiento a un guía o facilitador del aprendizaje. En este contexto Salinas (1997) indica que es conveniente que los profesores sean capaces de establecer las siguientes pautas pedagógicas en sus correspondientes responsabilidades académicas.

- Guiar a los alumnos en el uso de las bases de información y conocimiento, así como proporcionar acceso a los alumnos para usar sus propios recursos.
- Potenciar que los alumnos se vuelvan activos en el proceso de aprendizaje autodirigido, en el marco de acciones de aprendizaje abierto, tal como ya se ha señalado.
- Asesorar y gestionar el ambiente de aprendizaje en el que los alumnos están utilizando los recursos. Tienen que ser capaces de guiar a los alumnos en el desarrollo de experiencias colaborativas, monitorizar su progreso; proporcionar feedback de apoyo a su trabajo; y ofrecer oportunidades reales para la difusión del mismo.
- Acceso fluido al trabajo del estudiante en consistencia con la filosofía de las estrategias de aprendizaje empleadas y con el nuevo alumno-usuario de la formación descrito.

Los recursos tecnológicos utilizados en aula deben ser aplicados acorde a las necesidades y el contexto en el que se encuentra el docente con el estudiante. Se puede mencionar a los siguientes recursos que facilitan el proceso de enseñanza aprendizaje: Coconqr es un entorno de aprendizaje personalizado online que permite crear, descubrir y compartir excelente contenido educativo.[\[3\]](#page-4-3).

La plataforma de Goconqr ofrece seis tipos de recursos diferentes: Test: son ideales para evaluar conocimiento, tanto si se trata de un repaso como de una evaluación. Los Test de GoConqr cuentan con distintos formatos de preguntas: de opción múltiple, verdadero o falso, de rellenar huecos, etc. Son una herramienta fácil y simple que te permite crear test relevantes y prácticos.

- Fichas: Nuestras fichas online se pueden crear y ver desde un ordenador o desde nuestra aplicación móvil. Son particularmente útiles para reforzar conceptos como por ejemplo vocabulario o definiciones. Al añadirles imágenes, las fichas también te sirven para identificar símbolos o fotografías.
- Apuntes: La herramienta de Apuntes GoConqr hace que sea muy fácil crear apuntes cautivadores. Puedes añadirles imágenes, vídeos y archivos PDF, así como también otros recursos de estudio GoConqr para llenar tus materiales de vida.
- Diapositivas: Las diapositivas se pueden usar para presentaciones o para organizar tu material de aprendizaje para repasar. Es muy fácil añadirles elementos multimedia para crear material de formación que se adapte a todos los estilos de aprendizaje.
- Mapas Mentales: Los Mapas Mentales van genial para hacer lluvias de ideas, planear ensayos o redacciones o bien visualizar ideas principales de un tema. Puedes añadirles notas que incluyan información adicional, y también puedes adjuntar archivos multimedia u otros recursos de estudio GoConqr. También puedes hacer un seguimiento de tu rendimiento marcando los nodos que ya te sepas.
- Diagramas de flujo: Los diagramas se usan para programar o para crear diagramas de proceso en empresas. Con la herramienta de Diagramas de GoConqr es muy simple crear diagramas complejos.

El recurso tecnológico ARDORA según su plataforma oficial es una aplicación informática para docentes, que les permite crear sus propios contenidos web, de un modo muy sencillo, sin tener conocimientos técnicos de diseño o

programación web. El docente solo debe centrar su esfuerzo en los elementos a incluir, no en su tratamiento informático.

ExamView assessment suite es una solución integral para la creación, administración y calificación de las pruebas. El software incluye muchas características que le permitirán ahorrar tiempo y generar información para evaluar y mejorar el desempeño de los estudiantes. [\[4\]](#page-4-4)

ExamView Test Generator para Crear una prueba impresa en menos de cinco minutos, imprimir varias versiones de la misma prueba, escribir sus propias preguntas, preparar una prueba, una guía de estudio y una hoja de trabajo en línea,cargar bancos de preguntas y pruebas en sistemas de gestión de aprendizaje como ANGEL, Blackboard y WebCT.

ExamView Test Player para Obtener guías de estudio y resolver cuestionarios y pruebas mediante el uso de una red de área local.

Como puede comprenderse todos estos y otros recursos tecnológicos implica cambiosen la preparación profesional, exige un aumento de la autonomía del estudiante. [\[5\]](#page-4-5)

Al momento que el maestro haga uso de las herramientas tecnológicas debe tomar en cuenta el método de enseñanza que va a utilizar para alcanzar el objetivo.

Según Perea Bazaldúa (2007)[\[6\]](#page-4-6), algunas razones por las cuales se justifica el uso de los métodos de enseñanza son las que se mencionan a continuación: le permite llegar a un fin a través de medios, conducen al maestro a evitar errores, conduce el aprendizaje en función de objetivos y contenidos establecidos y finalmente al organizar sus actividades el maestro puede guiar al alumno en el proceso del aprendizaje.

Las estrategias de aprendizaje son procedimientos que incluyen técnicas, operaciones o actividades, persiguen un fin determinado. Podemos utilizar la tecnología para enseñar a nuestros alumnos a aprender utilizando estrategias de aprendizaje. Adeás fomentar el aprendizaje activo y cooperativo a través de los contenidos electrónicos. ((Perea Bazaldúa, 2007).

#### III. METODOLOGÍA

El presente trabajo de investigación es de nivel descriptivo, muestra las características del fenónemo estudiado. Además es explicativa porque busca responder a las debilidades que poseen los docentes del sector rural en cuanto al uso de las herramientas tics en el proceso pedagógico.

Presenta un análisis cuantitativo del uso de las herramientas TICS en la labor docente, que se respalda en la aplicación de instrumentos que mide el uso y conocimiento de estrategias metodológicas y el apoyo de los recursos didácticos tecnológicos, se aplicó el instrumento de la encuesta al iniciar con la actividad y al terminar para luego realizar una comparación del avance a través de la capacitación a docentes de la Unidad Educativa "Simón Rodríguez"-Parroquia Licán, con una duración de 40 horas.

Identificando la necesidad en los docentes sobre la actualización del uso de herramientas TICS como recurso de apoyo en el proceso de enseñanza.

Para la selección de la población se ha considerado como universo a todos los 21 docentes que trabajan en la Unidad Educativa Simón Rodríguez de la Parroquia Licán, provincia de Chimborazo, año lectivo 2018.

Se aplicó una encuesta en base a los conocimientos previos que correspondían a la aplicación de estrategias metodológicas activas y a la elaboración de material didáctico digital con el uso de las herramientas TICS dentro del aula.

Los docentes recibieron 5 jornadas de capacitación con una duración de 4 horas diarias con un total de 20 horas presenciales acerca de las herramientas tecnológicas como: Gocornqr, educaplay, examview, entre otras y 20 horas de trabajo autónomo registradas en la plataforma virtual como evidencia.

Para determinar el análisis de resultados se volvió aplicar la encuesta inicial, con el objetivo de identificar el grado de alcance de los conocimientos adquiridos durante las capacitaciones, a través de un análisis comparativo y obtener los datos reales.

#### IV. RESULTADOS

Del trabajo realizado se desprenden algunos resultados que deben ser mencionados puesto que estos son la base fundamental que sustenta la realización, aplicación y ejecución de la investigación como son las metodologías activas y la elaboración de recursos didácticos digitales.

Se evidencia que un bajo porcentaje (14 %) de los docentes encuestados utiliza metodologías activas en el proceso de enseñanza aprendizaje; Posterior a la capacitación se observa el incremento en un 53 % del uso de metodologías activas en el PEA, dando como resultado el 67 % de los docentes.

TABLA I: Uso de metodologías activas

<span id="page-2-0"></span>

| Uso metodología activas en<br>el PEA | Inicial | Encuesta Encuesta<br>Final |
|--------------------------------------|---------|----------------------------|
| Nunca                                | $0\%$   | $0\%$                      |
| Casi Nunca                           | 14%     | 10%                        |
| Casi Siempre                         | 71%     | 24%                        |
| Siempre                              | 14%     | 67%                        |
| <b>TOTAL</b>                         | $100\%$ | $100\%$                    |

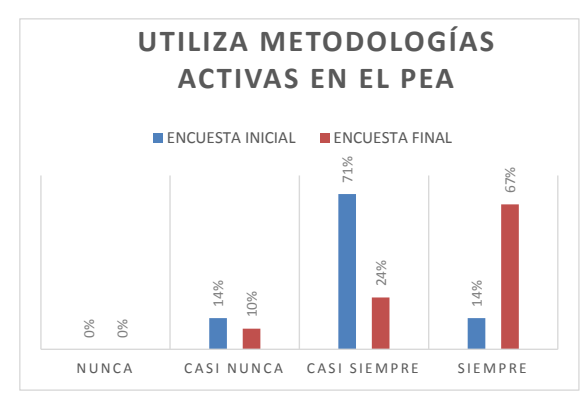

# Fuente: Tabla I Fig. 1: Utiliza metodologás activas en el PEA

Con relación a la importancia de elaboración de recursos docentes manifiestan la importancia del uso de los recursos TICS. Al finalizar la capacitación el 81 % de docentes **IMPORTANCIA**  que el estudiante tenga más elementos visuales y auditivos <sup>1</sup><br>
que enriquecen el proceso de enseñanza aprendizaje. didácticos digitales como apoyo en la enseñanza el 62 % de **UTILIZA METODOLOGÍAS**  considera necesario la implementación de las TICS en la educación, puesto que es una herramienta de apoyo, noviene a sustituir al maestro, sino pretende ayudarlo para

<span id="page-3-0"></span>TABLA II: Importancia elaboración material didáctico digital  $\mathbf{I}$ 

| Importancia de la creación<br>de material didáctico digital<br>para la clase | Encuesta<br>Inicial | Encuesta<br>Final |
|------------------------------------------------------------------------------|---------------------|-------------------|
| Nunca                                                                        | $0\%$               | $0\%$             |
| Casi Nunca                                                                   | 14%                 | 5%                |
| Casi Siempre                                                                 | 24%                 | 14%               |
| Siempre                                                                      | $62\%$              | 81%               |
| <b>TOTAL</b>                                                                 | $100\%$             | $100\%$           |

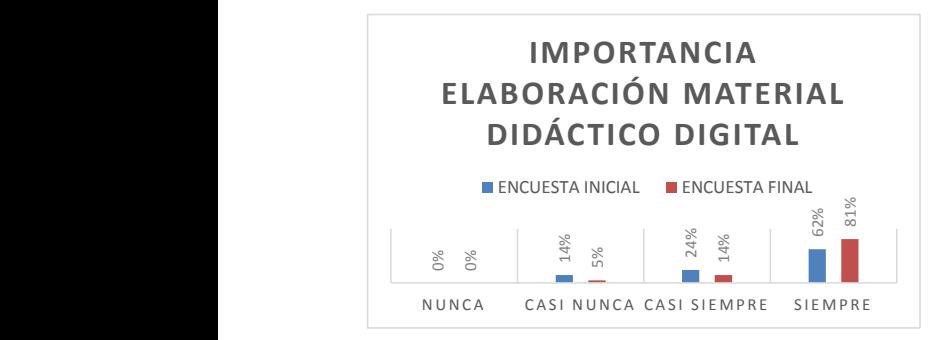

*Tabla 2. Importancia elaboración material didáctico digital Gráfico 2. Importancia elaboración material didáctico digital* Fig. 2: Importancia elaboración material didáctico digital Fuente: Tabla [II](#page-3-0)

en el un el uso de la capacitación de las Enclasidades, un 97 % manifiestan que la capacitación recibida de metodologías activas con el uso de las TICS fue beneficiosa para mejorar la enseñanza dentro del aula; esto permite En cuanto al nivel de satisfacción de los encuestados,

componente de vinculación, esto refuerza la visión de pertinencia que tiene en nuestro

evidenciar que los estudiantes de la carrera de educación básica si cumplieron con las expectativas que se plantean en el componente de vinculación, esto refuerza la visión de pertinencia que tiene en nuestro medio la utilización de las nuevas tecnologías en el sector rural.

| <b>TRABAJO</b><br><b>AUTONOMO</b> | <b>TRABAJO EN</b><br><b>CLASES</b> | <b>PORCENTAJE</b><br>DE ASISTENCIA | <b>PROMEDIO</b><br><b>FINAL</b> |
|-----------------------------------|------------------------------------|------------------------------------|---------------------------------|
| 8                                 | 10                                 | 93,75%                             | 9                               |
| 9,2                               | 10                                 | 100%                               | 9,5                             |
| 9,6                               | 10                                 | 100%                               | 9,8                             |
| 7,3                               | 10                                 | 100%                               | 8,65                            |
| 7,6                               | 10                                 | 100%                               | 8,8                             |
| 9,4                               | 10                                 | 93,75%                             | 9,7                             |
| 8,8                               | 10                                 | 100%                               | 9,4                             |
| 9,2                               | 10                                 | 100%                               | 9,6                             |
| 10                                | 10                                 | 100%                               | 10                              |
| 8,8                               | 10                                 | 93,75%                             | 9,4                             |
| 7,2                               | 10                                 | 100%                               | 8,6                             |
| 8                                 | 10                                 | 100%                               | 9                               |
| 7                                 | 9,2                                | 100%                               | 8,1                             |
| 8                                 | 10                                 | 93,75%                             | 9                               |
| 8                                 | 9,2                                | 100%                               | 8,6                             |
| 10                                | 10                                 | 100%                               | 10                              |
| 0                                 | 0                                  | 0%                                 | 0                               |
| 7,2                               | 10                                 | 100%                               | 8,6                             |
| 9,8                               | 10                                 | 93,75%                             | 9,9                             |
| 9,8                               | 10                                 | 100%                               | 9,9                             |

TABLA III: Registro de trabajos asistidos y promedio final  $\mathcal{C}$  as  $\mathcal{C}$  becomes y promotion  $\mathcal{C}$ 

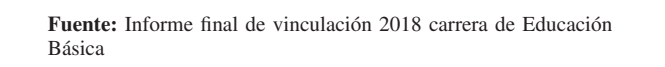

Se debe mencionar que según datos del cuadro anterior, *ANÁLISIS ESTADÍSTICO ENCUESTA INICIAL ENCUESTA FINAL* zaje con calificaciones de 8-9 el cual se encuentra en una escala satisfactoria de aprendizaje; estos da una tendencia a los proyectos de vinculación con la sociedad los cuales se debe mantener por la demanda del medio y las propuestas desviación estándar 6,65206 foi automatica estándar 6,520 foi alteratu de aumento de la cobertura de los programas realizados por  $\sum_{i=1}^{n}$ se calcula un promedio variado de adquisición de aprendila UNACH. n calificaciones de 8-9 el cual se encuentra *9 y ectos de v incuiación* con *la sociedad los cu*  $\alpha$  de aprendizaciones de  $\alpha$ 

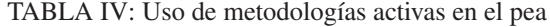

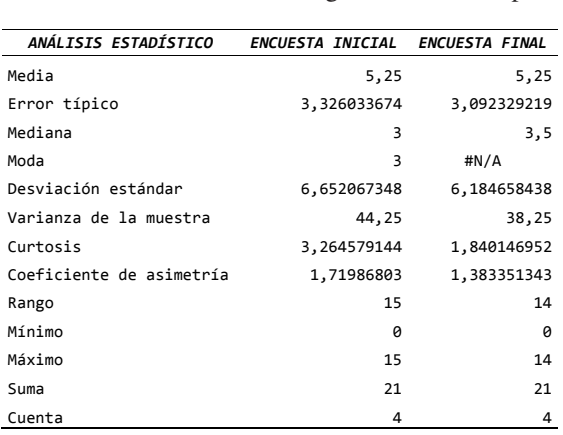

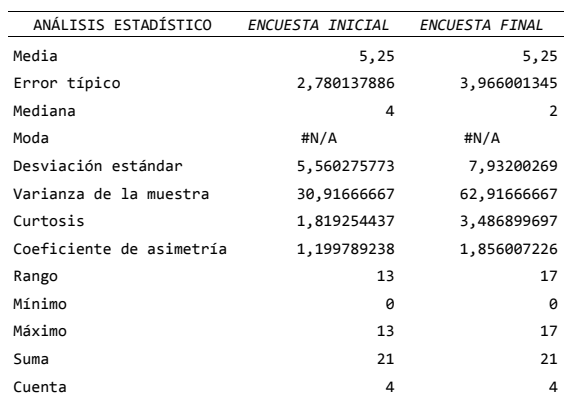

TABLA V: Importancia de la creación de material didáctico digital para la clase  $\mathfrak{g}_\mathbb{C}$ 

#### V. CONCLUSIONES

Se puede confirmar que una vez realizadas las capacitaciones un gran porcentaje de docentes citaciones un gran porcentaje de docentes de la Unidad Educativa Simón Rodríguez de la parroquia de Licán,  $\alpha$  didáctico digital (educacional example example example example example example example example example example  $\alpha$ provincia de Chimborazo, implementa el uso estrategias  $(\omega)$ educentes acconocer y el software examinem) despertando (educaplay, goconqr y el software examwiem) despertando el interés por aprender en los estudiantes. Se puede confirmar que una vez realizadas las capametodológicas activas y elabora material didáctico digital

En los docentes y estudiantes se denota un alto grado de **Recomendaciones** de estrategias metodológicas activas con el uso de las TICS, con el propósito de cumplir con los objetivos propuestos en educación de la actualidad. satisfacción al conocer los beneficios de la implementación

### VI. RECOMENDACIONES

Mantener este proyecto en ejecución, permite fortale-ExamView Assessment Suite. Dual- GUÍA DEL USUARIO - PDF. (s. f.). Recuperado cer las estrategias metodológicas de los docentes de los sectores rurales como apoyo en la gestión pedagógica, dando mayor énfasis al desarrollo de las capacidades de los  $\frac{1}{2}$ estudiantes y asi poder alcanzar los objetivos planteados.

#### <span id="page-4-0"></span>REFERENCIAS

- <span id="page-4-1"></span>[1] Ramas Arauz, F. (2015). TIC en educación: escenarios y experiencias. Madrid, SPAIN: Ediciones Díaz de Santos. Recuperado de [http://ebookcentral.proquest.](http://ebookcentral.proquest.com/lib/unachlibsp/detail.action?docID=3428657) [com/lib/unachlibsp/detail.action?docID=3428657](http://ebookcentral.proquest.com/lib/unachlibsp/detail.action?docID=3428657)
- <span id="page-4-2"></span>[2] Zegarra hd.pdf. (s. f.). Recuperado de [http:](http://cybertesis.unmsm.edu.pe/bitstream/handle/cybertesis/6217/Zegarra_hd.pd f?sequence=1) [//cybertesis.unmsm.edu.pe/bitstream/handle/](http://cybertesis.unmsm.edu.pe/bitstream/handle/cybertesis/6217/Zegarra_hd.pd f?sequence=1) [cybertesis/6217/Zegarra\\_hd.pdf?sequence=1](http://cybertesis.unmsm.edu.pe/bitstream/handle/cybertesis/6217/Zegarra_hd.pd f?sequence=1)
- <span id="page-4-3"></span>[3] GoConqr - Transforma la forma en la que aprendes. (s. f.). Recuperado 27 de febrero de 2019, de [https:](https://www.goconqr.com/es/faq/34-Sobre-GoConqr/180-%25C2%25BFQu%25C3%25A9-es-GoConqr%3F) [//www.goconqr.com/es/faq/34-Sobre-GoConqr/180-%](https://www.goconqr.com/es/faq/34-Sobre-GoConqr/180-%25C2%25BFQu%25C3%25A9-es-GoConqr%3F) [25C2%25BFQu%25C3%25A9-es-GoConqr%3F](https://www.goconqr.com/es/faq/34-Sobre-GoConqr/180-%25C2%25BFQu%25C3%25A9-es-GoConqr%3F)
- <span id="page-4-4"></span>[4] ExamView Assessment Suite. Dual- GUÍA DEL USUARIO - PDF. (s. f.). Recuperado 27 de febrero de 2019, de https://docplayer.es/41924849-Examviewassessment- suite-dual-guia-del-usuario.html
- <span id="page-4-5"></span>[5] TM CE-Du V32.pdf. (s. f.). Recuperado de [http://repositorio.une.edu.pe/bitstream/handle/UNE/](http://repositorio.une.edu.pe/bitstream/handle/UNE/631/TM%20CE- Du%20V32.pdf?sequence=1&isAllowed=y)

# [631/TM%20CE-Du%20V32.pdf?sequence=1&](http://repositorio.une.edu.pe/bitstream/handle/UNE/631/TM%20CE- Du%20V32.pdf?sequence=1&isAllowed=y) [isAllowed=y](http://repositorio.une.edu.pe/bitstream/handle/UNE/631/TM%20CE- Du%20V32.pdf?sequence=1&isAllowed=y)

<span id="page-4-6"></span>[6] Perea Bazaldúa, M. Y. (2007). La influencia de la tecnología en el proceso de enseñanza aprendizaje. México, D.F., MEXICO: Editorial Centro de Estudios Universitarios. Recuperado de [http://ebookcentral.proquest.com/lib/unachlibsp/detail.](http://ebookcentral.proquest.com/lib/unachlibsp/detail.action?docID=3173526) [action?docID=3173526](http://ebookcentral.proquest.com/lib/unachlibsp/detail.action?docID=3173526)

*Recibido: 9 de abril de 2020*

*Aceptado: 4 de julio de 2020*

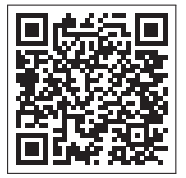